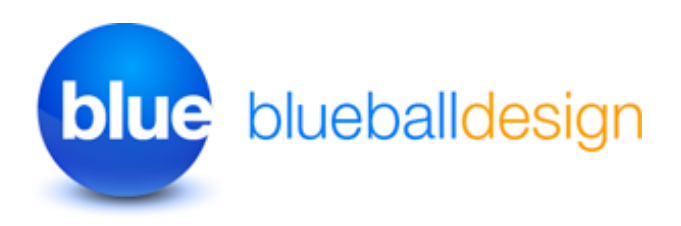

## **Placing Your Custom Banner Images Into The Blueball Focus Sandvox Designs**

The Blueball Focus designs allow you to easily add your own banner image into your page layout in Sandvox 2. The custom banner image area in this design layout is placed into the "title" div area near the top of the page under the title and logo image, and above the nav menu, content area, and right sidebar area.

**We provide a layered Photoshop (.psd) image file with the 7 banner background colors in it that Focus uses, the laptop image, and the glow effect on individual layers to help create your banner images with.** This file is included in your bundle download, and is called "focus banner layers.psd". You can open up the banner image file you want to use for your site in the image editor of your choice that supports layered Photoshop files, such as Pixelmator or Acorn to name a few.

## **Your custom banner image must be sized exactly as noted below! Banner image size - 896px wide by 200px tall**

We recommend saving your custom banner image as a 72 ppi resolution RGB (sRGB is fine too) jpg image file with a 50% to 80% quality setting using the "save for web" function/ feature (if available) in your image editor. **Make sure there are no spaces in your image file name!**

After creating your new custom banner image using the image editing program of your choice, open up the Inspector window in Sandvox 2 and click on the far left "Site" icon image at the top of the window. Then click on the "Appearance" tab and in the window that appears go to the Banner section and select the "Image Fill" option. Last, click on the "Choose" button and select your custom banner image you want to add to your site. NOTE that the image must be the size specified above or your banner image will not display correctly within the Focus design layout.

## **Help Us Improve Our Sandvox Designs For Sandvox Users! Comments, Feedback, and Suggestions Are Welcome!**

What do you think of our Sandvox Designs? What would you like to see? We need you to let us know what we can do to make your experience using Sandvox with our Sandvox Designs better for you. Use the contact form on our site or email us at themesupport@blueballdesign.com.

Best, **Charlie** 

sandvoxdesigns.blueballdesign.com